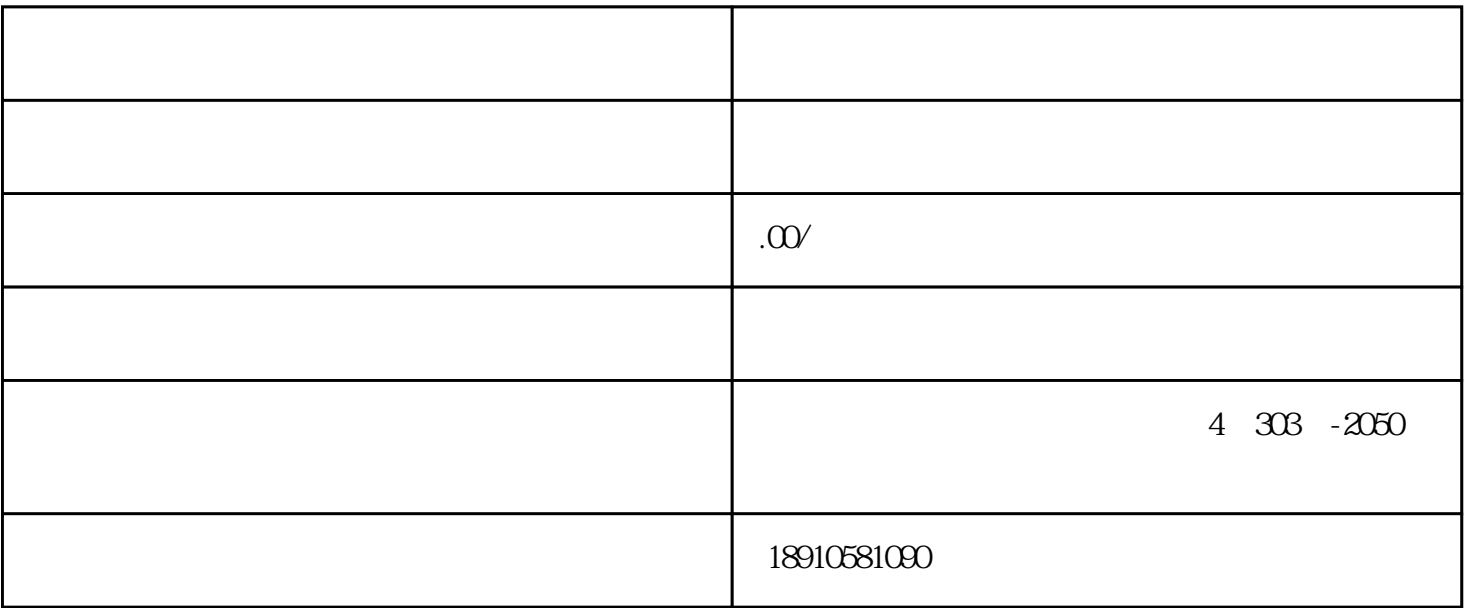

 $1$ 

 $4\,$ 

 $5<sub>1</sub>$ 

 $2<sub>l</sub>$ 

 $3\,$ 

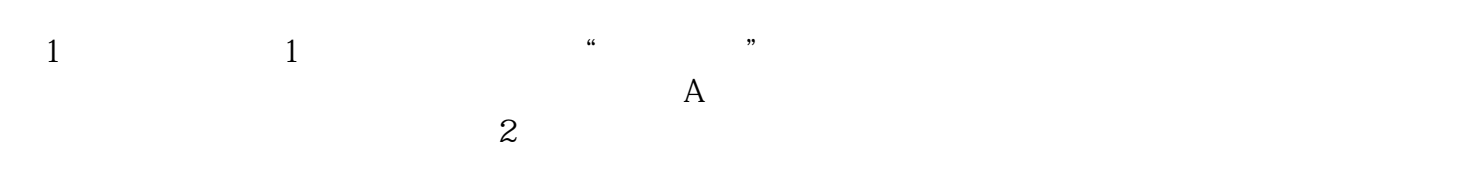

 $2$ 

 $3$ 

 $4$